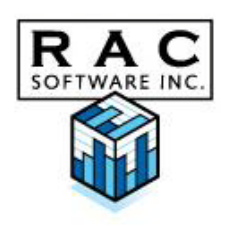

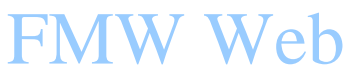

Financial Manager's Workbench - Web edition

## **Building the future.**

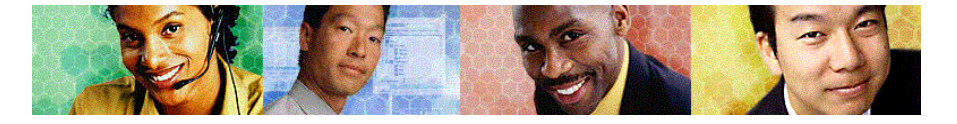

**Create budgetary requests that can be ranked, prioritized and justified. With limited resources, it is important to focus on mandatory items, items of extraordinary need and items of highest priority. Each request can be easily associated with a department, request driver, request type and any other attribute you define. Plan for the financial impact of each request prior to approving it as an addition to your operating budget for the current and future years. Requests can be created for operating expenses, salary positions and reallocation of curent resources. Multiple 'what if' scearios as well as the ability to attach supporting documents.**

FMW Plan Requests supports the planning and budgeting process through the creation of user requests which may span multiple years and have differing financial and non-financial characteristics and impacts and can be added to the operating budget worksheet based on the approval status.

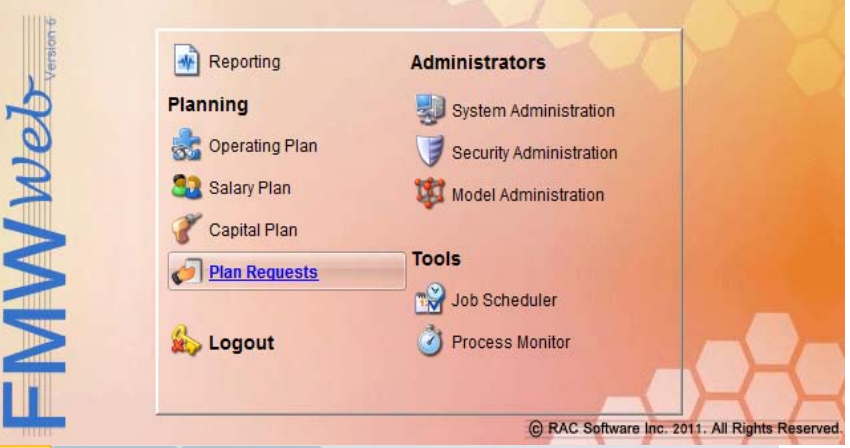

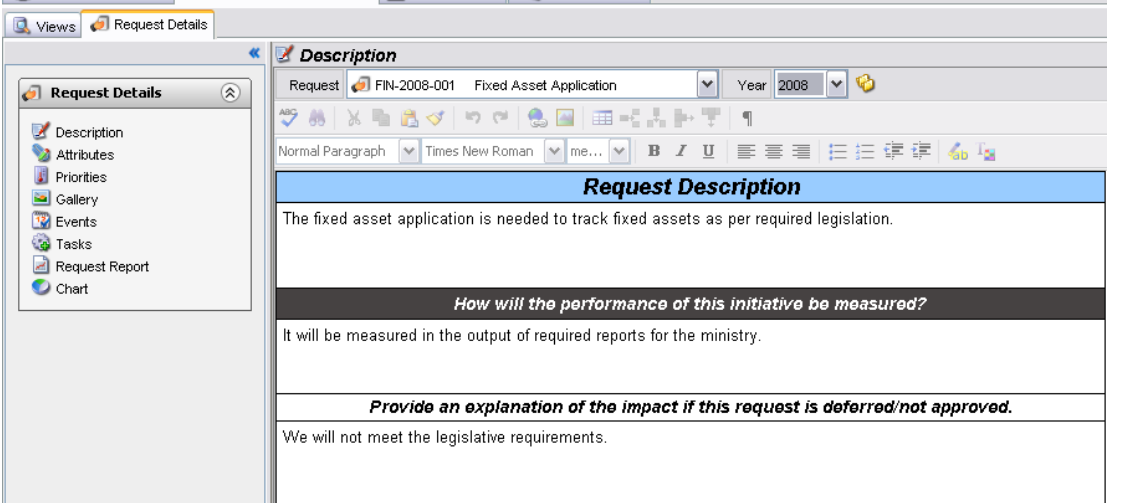

**Administration Request Planning Workflow Confidence** 

## **Key Features**

- **Multiple versions and multi-level workflow**. Scenario management and analysis is supported through the use of multiple versions. Exercise comprehensive control of the requests through use of the multi-level workflow system.
- **Historical data**. Requests can span a number of years and changes can be made from year to year.
	- **Rank and prioritize requests**. Requests can be ranked at a departmental or corporate level. Requests can also be viewed in terms

of how well each aligns with corporate priorities, which includes a userdefined weighting scheme.

- **Standard reporting package**. A carefully designed and selected package of standard reports allows decision makers to view the portfolio of requests from a variety of angles.
- **Flexible reporting**. In addition to the package of standard reports, the Request Plan data can be accessed by the FMW Reporting tool to allow user-defined reports to be produced.
- **Request notes**. Capture request summaries, explanations, justifications and any other type of data required.

## **RAC SOFTWARE INC.**

1540 Cornwall Rd. Suite 215 Oakville, ON, Canada L6J 7W5 Phone: 905-842-7100 Email: racsales@racsoft.com **[www.racsoft.com](http://www.racsoft.com/)**

- **Shift requests forward or backwards**. When requests are not approved this year and you know you will want to request it again in a future year, use the shift forward tool to move the request forward by any number of years. A full rollover feature is available to roll requests forward to the new year. Requests can also be archived for future use.
- **Update Operating Budget.** Manage your overall budget by only adding approved requests to the budget worksheet.

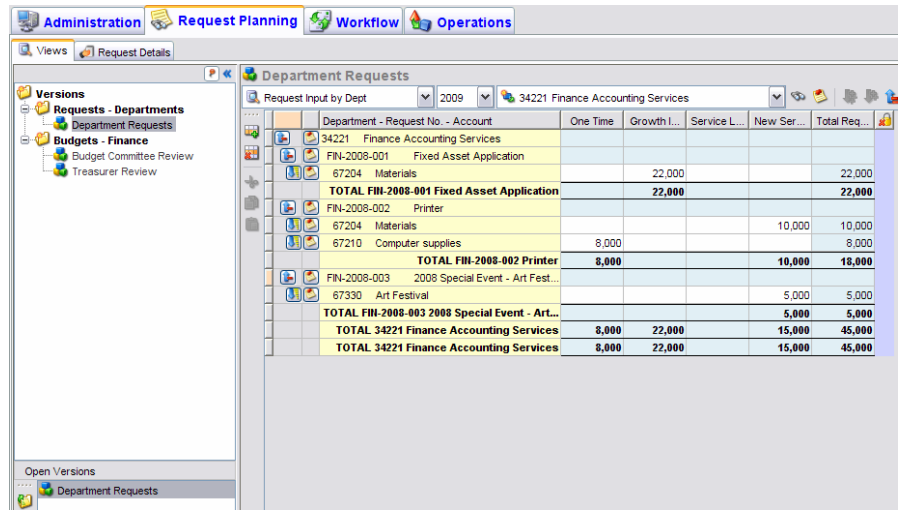

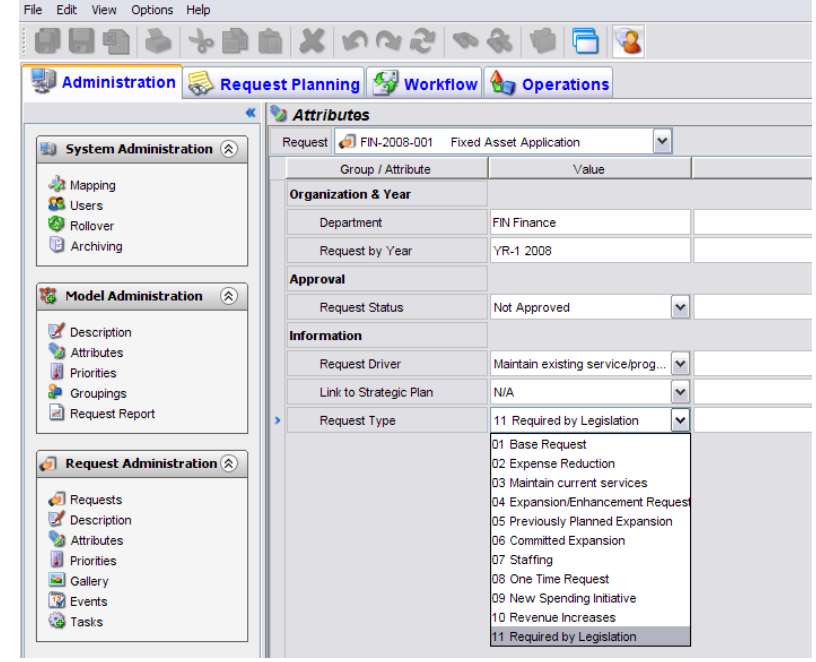